## **Application: PowerPoint – Useful Shortcut and Function keys**

**Tip:** Always remember to check that the function keys have not been overridden by any in-house customisations.

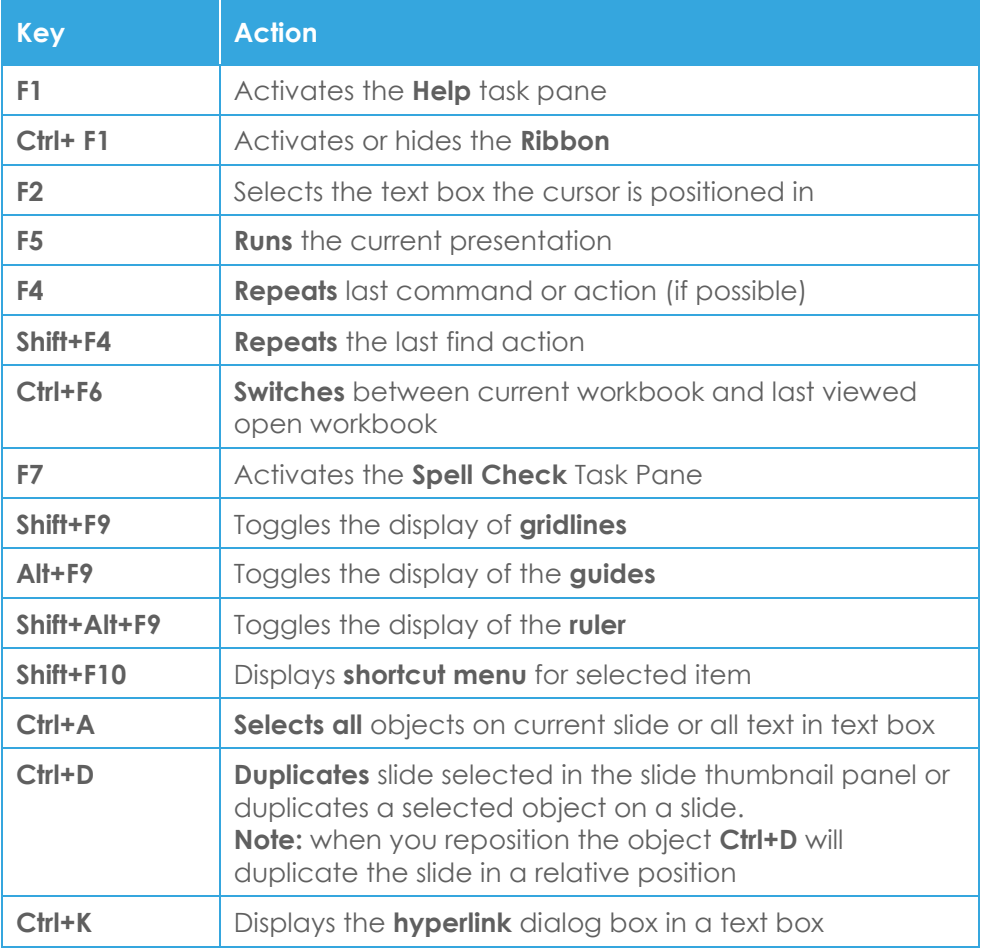

**Tip:** Not all function keys are included as some have other more commonly used shortcut keys e.g. **Ctrl+B (bold)**

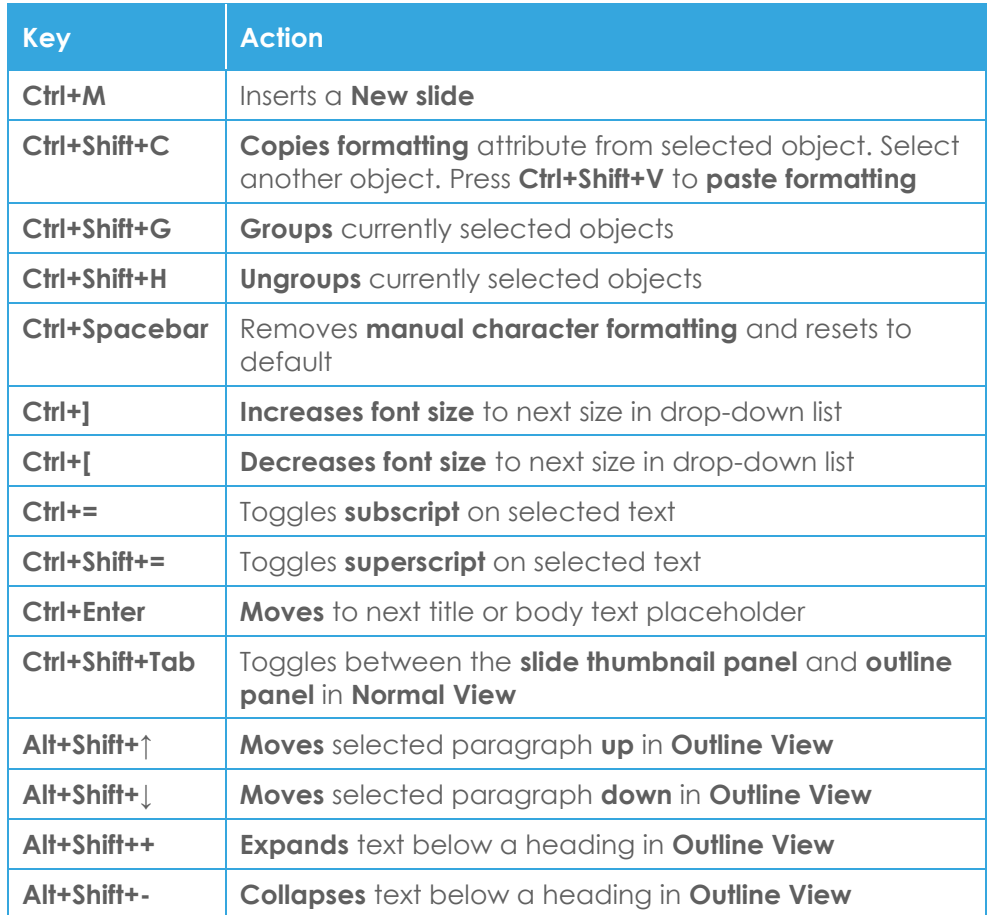

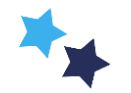